# **Trojcestný ventil**

### **Vizualizácia trojcestného ventilu**

Stavy jednotlivých vetiev ventilu je reprezentovaný parametrami (\_Value\_1, \_Value\_2, \_Value\_3) typu Boolean. Na základe týchto hodnôt je riadené farbenie jednotlivýcj vetiev ventilu. Pozadie ventilu je vyfarbené poda hodnoty parametra (\_ColorID) Komponent umožuje volitene zobrazi aj popis.

Neumožuje ovládanie.

# **Parametre:**

**\_Value\_1**

- Typ Boolean
- Hodnota parametra riadi farbenie 1. vetvy ventilu (poda definície farieb v zobrazovacej palete)
- TRUE symbolizuje otvorenú 1. vetvu ventilu
- FALSE symbolizuje zatvorenú 1. vetvu ventilu

#### **\_Value\_2**

- Typ Boolean
- Hodnota parametra riadi farbenie 2. vetvy ventilu (poda definície farieb v zobrazovacej palete)
- TRUE symbolizuje otvorenú 2. vetvu ventilu
- FALSE symbolizuje zatvorenú 2. vetvu ventilu

#### **\_Value\_3**

- Typ Boolean
- Hodnota parametra riadi farbenie 3. vetvy ventilu (poda definície farieb v zobrazovacej palete)
- TRUE symbolizuje otvorenú 3. vetvu ventilu
- FALSE symbolizuje zatvorenú 3. vetvu ventil

#### **\_Description**

- Typ Boolean
- Hodnota parametra bude zobrazená ako popis poda definície stavového textu
- Ak nie je parameter zadaný, popis sa nebude zobrazova

#### **\_ColorID**

- Typ Integer
- Hodnota parametra nastaví farbu pozadia ventilu, napr. pri alarmových, stavoch, resp. pri varovaniach podla definície farieb v zobrazovacej palete.
- Ak nie je parameter zadaný, farba pozadia bude nastavená poda farby pozadia podkladu schémy

V tabuke sú zobrazené komponenty na bielom pozadí plochy schémy, v stave \_Value\_1 = TRUE, \_Value\_2 = TRUE, \_Value \_3 = TRUE, a bez zadania parametra \_ColorID

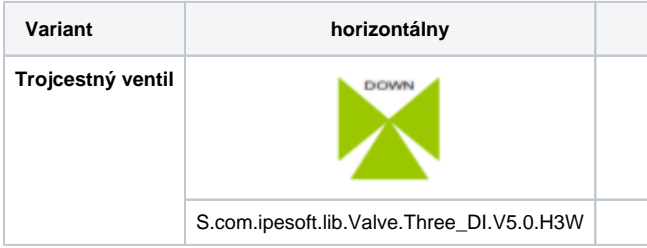

Všetky varianty ventilov sú pri hodnotách parametrov \_Value\_1 = FALSE, \_Value\_2 = FALSE, \_Value\_3 = FALSE, a bez zadania parametra

## \_ColorID farbené nasledovne: .

Neplatné hodnoty parametrov \_Value\_1, \_Value\_2, \_Value\_3 a bez zadania parametra \_ColorID sú vizualizované pomalým blikaním prostredníctvom

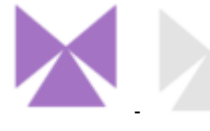

zobrazovacej palety nasledovne:

**Prezentácia rôznych smerov prúdenia prenášaného média cez trojcestný ventil.**

# (príklad - zobrazenie na tmavom podklade schémy):

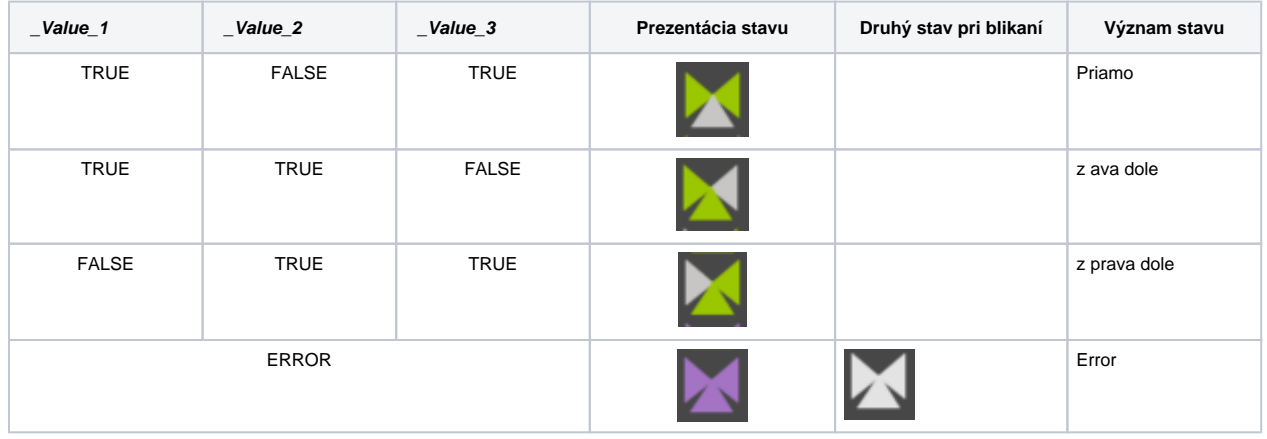

# **Prezentácia varovných, resp. alarmových, stavov**

(príklad - zobrazenie na tmavom podklade schémy):

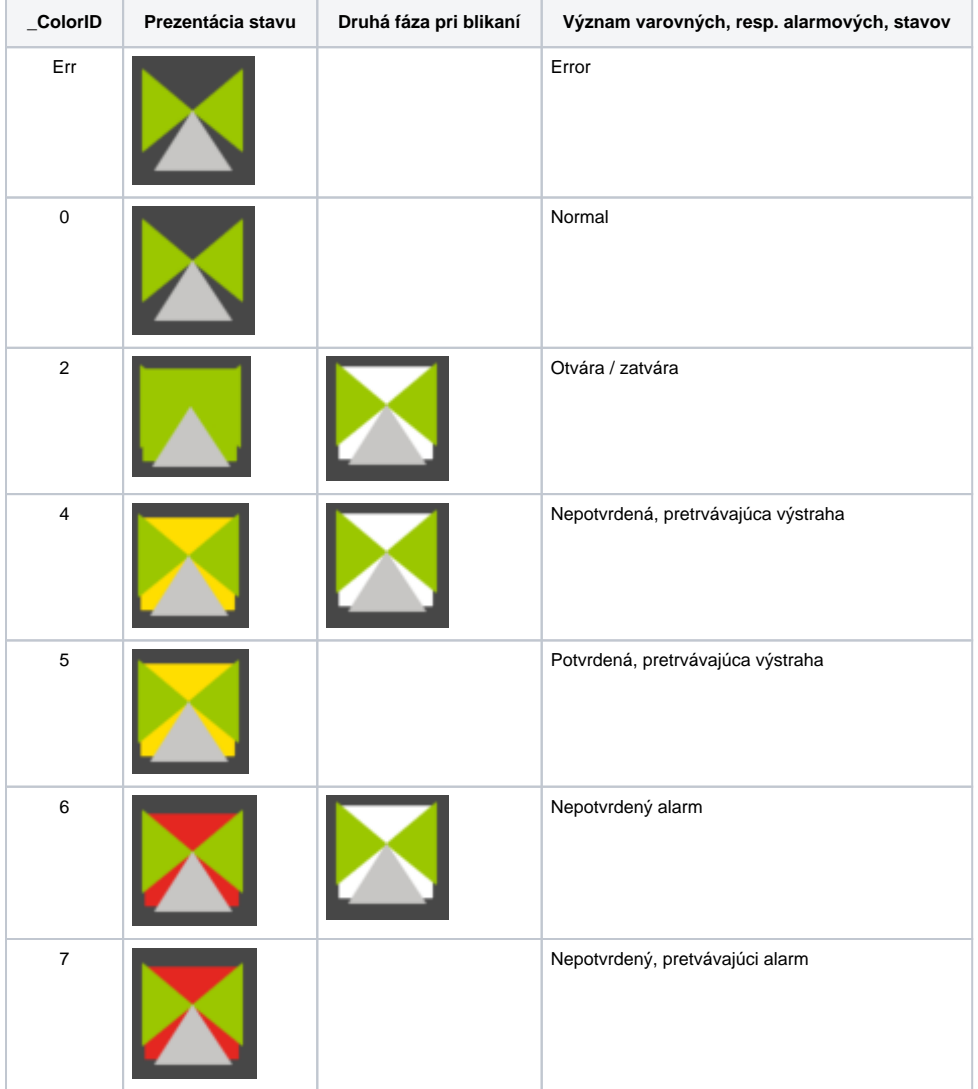

**Súvisiace stránky:**

[Knižnica grafických komponentov](https://doc.ipesoft.com/pages/viewpage.action?pageId=23298947)